## **Kitac**

## VORFORCE NEO ユーザーサポート

## データ公開BOXから情報が送信されないときの対処方法

VORFORCE NEO SIMPLE/PRO/PERFECTにおいて、データ公開先より情報が更新されていない旨の連絡があったときの対処方 法です。

システム機器の概要については、別途の「VORFORCE NEO スタートアップガイド」を参照してください。

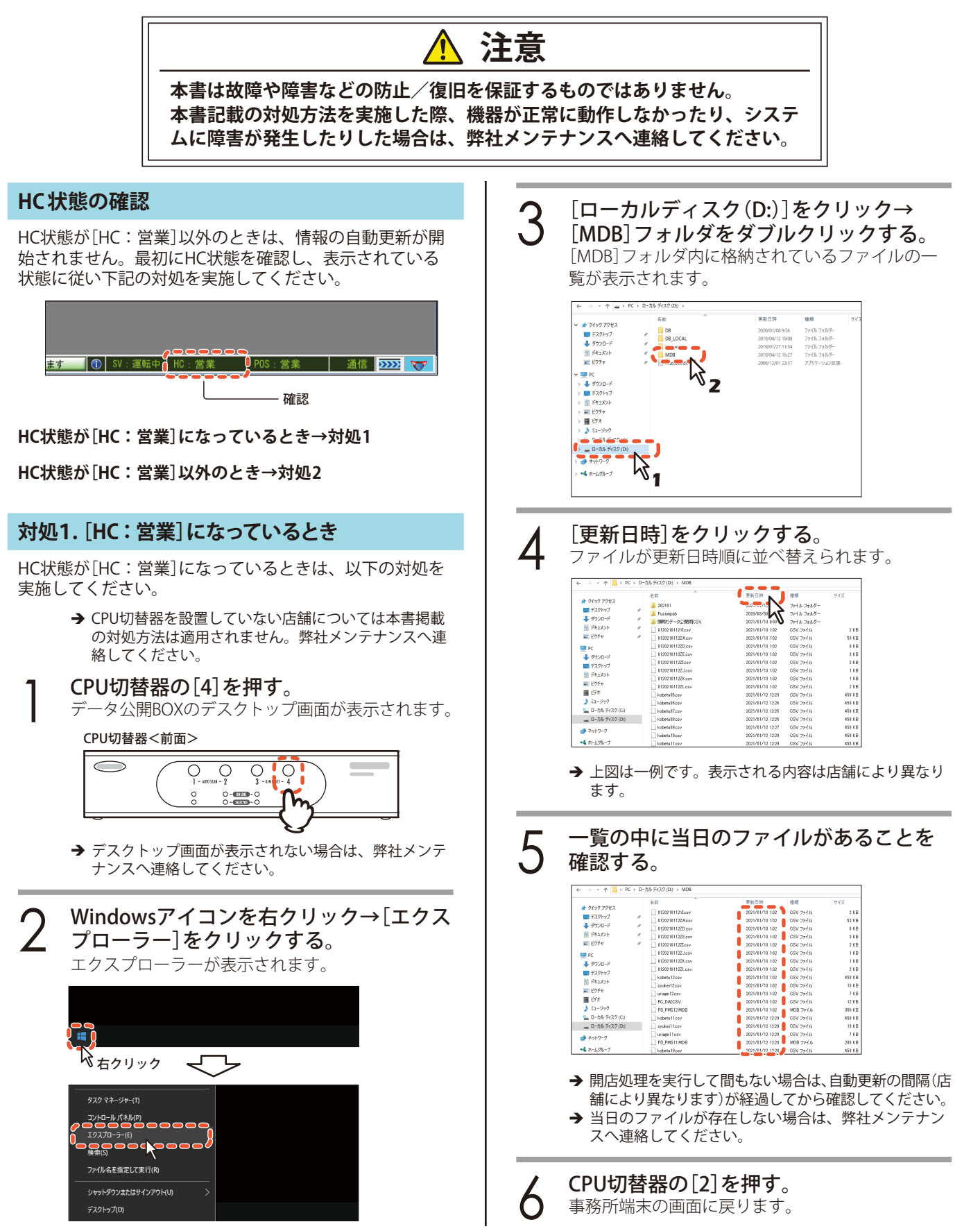

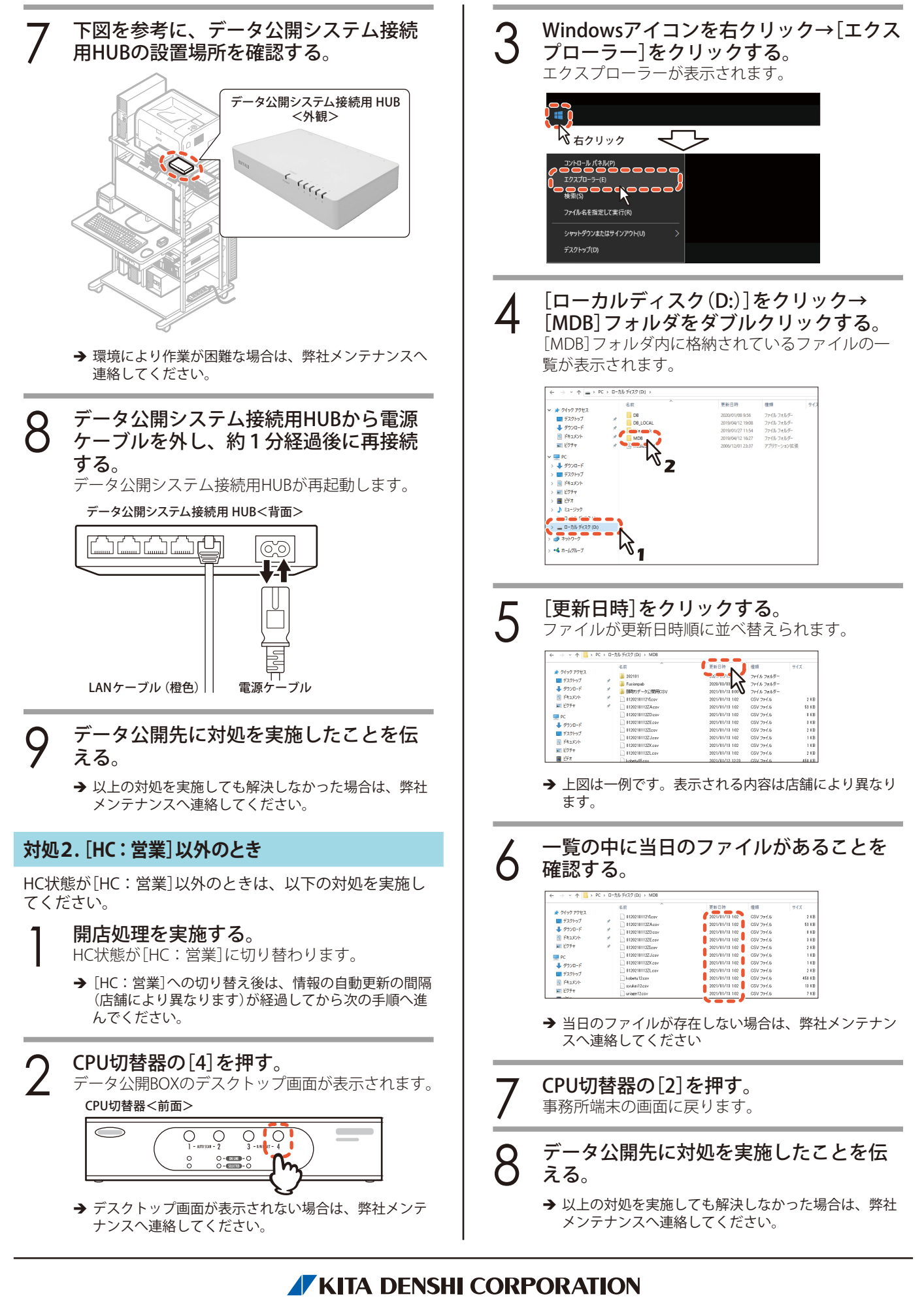

株式会社 北電子 〒171-0021 東京都豊島区西池袋1-7-7